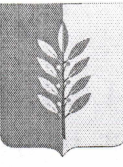

## Администрация муниципального округа город Славгород Алтайского края

## ПОСТАНОВЛЕНИЕ

07.03.

2024

 $N<sub>0</sub>$  $50<sub>5</sub>$ 

г. Славгород

О внесении изменений в постановление администрации муниципального округа город Славгород Алтайского края муниципальной программы «Развитие муниципальной системы образования на территории муниципального образования муниципальный округ город Слав- $\overline{\text{JBD}}$ 

В соответствии с Федеральным законом от 06.10.2003 № 131-ФЗ «Об общих принципах организации местного самоуправления в Российской Федерации, постановляю:

Внести изменения в муниципальную программу «Об утвержде- $\mathbb{1}$ . нии муниципальной программы «Развитие муниципальной системы образования на территории муниципального образования муниципальный округ город Славгород Алтайского края на 2021-2027 годы», утвержденную постановлением администрации муниципального округа город Славгород Алтайского края от 18.01.2024 № 20 «Об утверждении муниципальной программы «Развитие муниципальной системы образования на территории муниципального образования муниципальный округ город Славгород Алтайского края на 2021-2027 годы», следующего содержания:

1.1. в таблице 2 «Перечень мероприятий муниципальной программы «Развитие муниципальной системы образования на территории муниципального образования муниципальный округ город Славгород Алтайского края на 2021-2027 годы» наименование пункта 83 подпрограммы 5 «Развитие дошкольного образования в муниципальном образовании муниципальный округ город Славгород Алтайского края 2021-2027 годов», изложить в следующей редакции:

- «Мероприятие 1.1.6. Проведение муниципальных, региональных и всероссийских конкурсов, направленных на выявление детской одарённо-CTH).

2. Настоящее постановление обнародовать на официальном сайте администрации муниципального округа город Славгород Алтайского края и опубликовать в сборнике муниципальных правовых актов муниципального образования муниципальный округ город Славгород Алтайского края.

3. Контроль за исполнением настоящего постановления возложить на заместителя главы администрации муниципального округа Рычко Е.В.

Глава муниципального округа

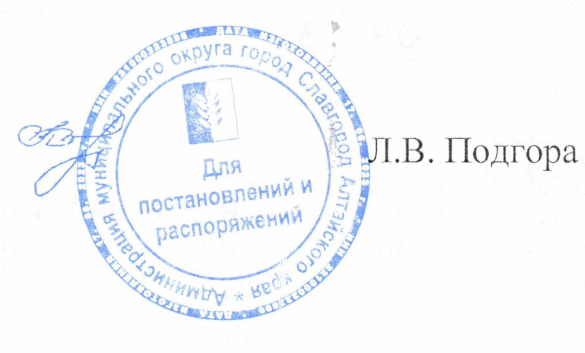